## Convertir Fracciones a Decimales

El método más simple es usar una calculadora.

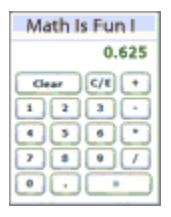

¡Nada más divide la parte de arriba de la fracción por la de abajo y lee la respuesta!

*Ejemplo:* ¿Cuánto es <sup>5</sup> /<sup>8</sup> como fracción?

... toma tu calculadora y pon "5 / 8 =", la respuesta debe ser 0.625

Para convertir una Fracción en Decimal manualmente, sigue estos pasos:

Paso 1: Encuentra un número que puedas multiplicar por **la parte de abajo de la fracción** para hacer que sea 10, o 100, o 1000, o cualquier 1 seguido por varios 0s.

Paso 2: Multiplica también la parte de arriba por ese número.

Paso 3: Entonces escribe el número de arriba, poniendo la coma en el lugar correcto (un espacio desde la derecha por cada cero en el número de abajo)

## Ejemplo 1: Expresar 3/4 como Decimal

Paso 1: Podemos multiplicar 4 por  $25$  para que sea 100

Paso 2: Multiplica el número de arriba también por 25:

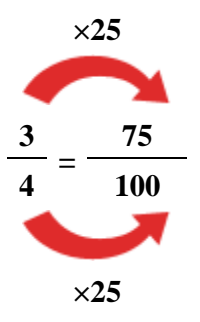

Paso 3: Escribe 75 con la coma a 2 espacios desde la derecha (porque 100 tiene 2 ceros);

 $Respuesta = 0.75$ 

## Ejemplo 2: Expresar 3/16 como Decimal

Paso 1: Tenemos que multiplicar 16 por 625 para que se vuelva 10,000

Paso 2: Multiplica el número de arriba también por 625:

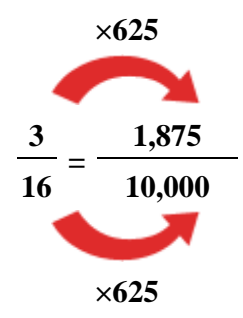

Paso 3: Escribe 1875 con la coma 4 espacios desde la derecha (porque 10,000 tiene 4 ceros);

```
Respuesta = 0.1875
```
## Ejemplo 2: Expresar 1/3 como decimal

Paso 1: No hay manera de multiplicar 3 para que se vuelva 10 o 100 o cualquier potencia de 10, pero podemos calcular un decimal **aproximado** eligiendo un múltiplo, como por ejemplo, 333

Paso 2: Multiplica el número de arriba también por 333:

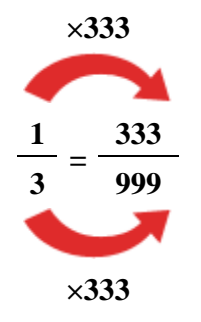

Paso 3: Ahora, 999 está *cerca* de 1,000, así que escribiremos 333 con la coma a 3 espacios desde la derecha (porque 1,000 tiene 3 ceros):

Respuesta =  $0.333$  (iipreciso sólo hasta 3 decimales!!)